## Have you tested your login for digital exams?

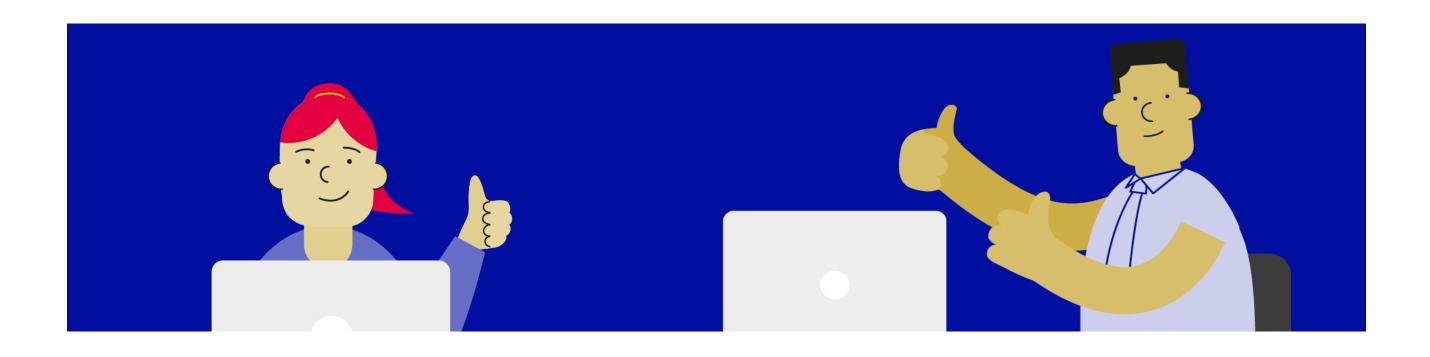

Set up and test your login before sitting your digital exam

See www.nzqa.govt.nz/login or scan the QR codes below.

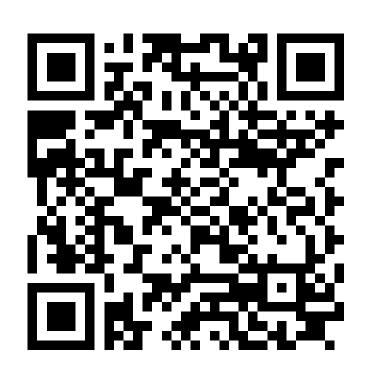

Check your login

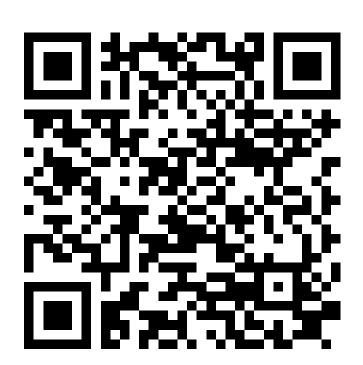

Create a login

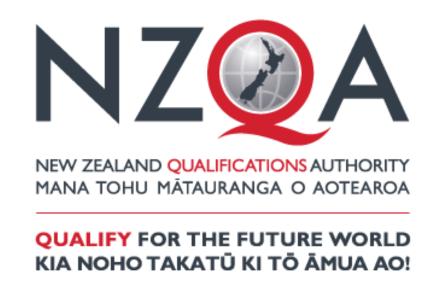